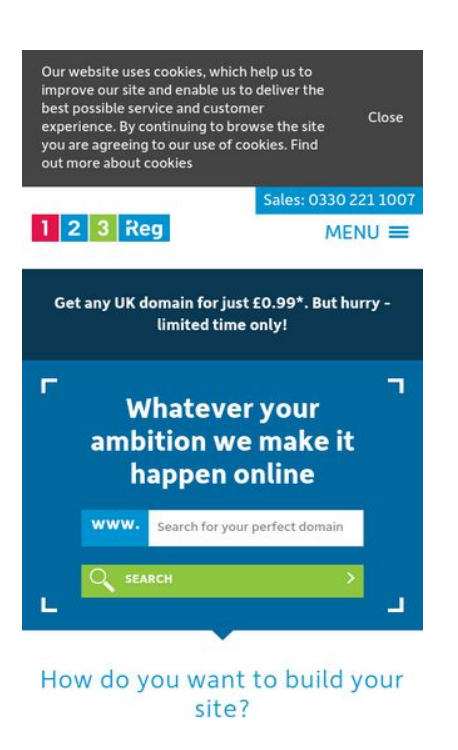

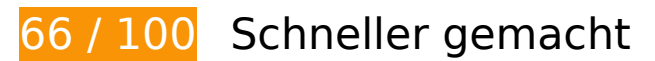

*B* Behebung erforderlich:

### **JavaScript- und CSS-Ressourcen, die das Rendering blockieren, in Inhalten "above the fold" (ohne Scrollen sichtbar) beseitigen**

Ihre Seite enthält 2 blockierende Skript-Ressourcen und 1 blockierende CSS-Ressourcen. Dies verursacht eine Verzögerung beim Rendern Ihrer Seite.

Keine der Seiteninhalte "above the fold" (ohne Scrollen sichtbar) konnten ohne Wartezeiten für das Laden der folgenden Ressourcen gerendert werden. Versuchen Sie, blockierende Ressourcen zu verschieben oder asynchron zu laden, oder laden Sie kritische Bereiche dieser Ressourcen direkt inline im HTML.

[Entfernen Sie JavaScript, das das Rendering blockiert:](http://sitedesk.net/redirect.php?url=https%3A%2F%2Fdevelopers.google.com%2Fspeed%2Fdocs%2Finsights%2FBlockingJS)

- https://cdnjs.cloudflare.com/ajax/libs/modernizr/2.8.3/modernizr.min.js
- https://c.webtrends.com/acs/account/485fe9cwka/js/wt.js

[Optimieren Sie die CSS-Darstellung](http://sitedesk.net/redirect.php?url=https%3A%2F%2Fdevelopers.google.com%2Fspeed%2Fdocs%2Finsights%2FOptimizeCSSDelivery) für die folgenden URLs:

https://www.123-reg.co.uk/wp-content/themes/123-reg/css/app.built.css?heg=376b4cc235fc 3ec650355eba2873f00aab85d758&ver=4.7.3

# **Behebung empfohlen:**

#### **Komprimierung aktivieren**

Durch die Komprimierung der Ressourcen mit "gzip" oder "deflate" kann die Anzahl der über das Netzwerk gesendeten Bytes reduziert werden.

[Ermöglichen Sie die Komprimierung](http://sitedesk.net/redirect.php?url=https%3A%2F%2Fdevelopers.google.com%2Fspeed%2Fdocs%2Finsights%2FEnableCompression) der folgenden Ressourcen, um die Übertragungsgröße um 22,1 KB (65 %) zu reduzieren.

- Durch die Komprimierung von https://d2gon4a28k2gjc.cloudfront.net/aa/0.13.1/sp.js könnten 21,6 KB (65 %) eingespart werden.
- Durch die Komprimierung von https://dwmvwp56lzq5t.cloudfront.net/yieldify-styles-mobmin.css könnten 583 Byte (55 %) eingespart werden.

### **Browser-Caching nutzen**

Das Festlegen eines Ablaufdatums oder eines Höchstalters in den HTTP-Headern für statische Ressourcen weist den Browser an, zuvor heruntergeladene Ressourcen über die lokale Festplatte anstatt über das Netzwerk zu laden.

[Nutzen Sie Browser-Caching](http://sitedesk.net/redirect.php?url=https%3A%2F%2Fdevelopers.google.com%2Fspeed%2Fdocs%2Finsights%2FLeverageBrowserCaching) für die folgenden cachefähigen Ressourcen:

- https://d2gon4a28k2gjc.cloudfront.net/aa/0.13.1/sp.js (Ablaufdatum nicht festgelegt)
- https://dwmvwp56lzq5t.cloudfront.net/yieldify-styles-mob-min.css (Ablaufdatum nicht festgelegt)
- https://www.123-reg.co.uk/cms/session/get\_session (Ablaufdatum nicht festgelegt)
- https://www.googletagmanager.com/gtm.js?id=GTM-TPHT2F (15 Minuten)
- https://connect.facebook.net/en US/fbevents.js (20 Minuten)

https://www.google-analytics.com/analytics.js (2 Stunden)

### **Bilder optimieren**

Durch eine korrekte Formatierung und Komprimierung von Bildern können viele Datenbytes gespart werden.

[Optimieren Sie die folgenden Bilder](http://sitedesk.net/redirect.php?url=https%3A%2F%2Fdevelopers.google.com%2Fspeed%2Fdocs%2Finsights%2FOptimizeImages), um ihre Größe um 67,2 KB (38 %) zu reduzieren.

- Durch die Komprimierung von https://www.123-reg.co.uk/wpcontent/uploads/2016/07/testimonial-bigphoto-trademaid.jpg könnten 22,3 KB (39 %) eingespart werden.
- Durch die Komprimierung von https://www.123-reg.co.uk/wpcontent/uploads/2016/07/testimonial-bigphoto-web-lounge.jpg könnten 18,3 KB (38 %) eingespart werden.
- Durch die Komprimierung von https://www.123-reg.co.uk/wpcontent/uploads/2016/07/testimonial-bigphoto-enter-arena.jpg könnten 16,7 KB (41 %) eingespart werden.
- Durch die Komprimierung von https://www.123-reg.co.uk/wpcontent/uploads/2016/04/testimonial-photo-million-dollar-blog.jpg könnten 9,9 KB (35 %) eingespart werden.

## **Sichtbare Inhalte priorisieren**

Für Ihre Seite sind zusätzliche Netzwerk-Roundtrips erforderlich, um die ohne Scrollen sichtbaren Inhalte ("above the fold"-Inhalte) darstellen zu können. Reduzieren Sie die zur Darstellung von "above the fold"-Inhalten erforderliche HTML-Menge, um eine optimale Leistung zu erzielen.

Die gesamte HTML-Antwort war nicht ausreichend, um den ohne Scrollen sichtbaren Inhalt zu rendern. Dies weist üblicherweise darauf hin, dass zusätzliche, nach dem Parsen des HTML geladene Ressourcen zum Rendern des ohne Scrollen sichtbaren Inhalts erforderlich waren. [Priorisieren Sie den sichtbaren Inhalt,](http://sitedesk.net/redirect.php?url=https%3A%2F%2Fdevelopers.google.com%2Fspeed%2Fdocs%2Finsights%2FPrioritizeVisibleContent) der zum Rendern ohne Scrollen erforderlich ist, indem Sie ihn direkt in die HTML-Antwort integrieren.

• Nur etwa 36 % der Seiteninhalte, die in der endgültigen Version ohne Scrollen sichtbar sind, konnten mit der vollständigen HTML-Antwort gerendert werden snapshot:3.

# **5 bestandene Regeln**

## **Zielseiten-Weiterleitungen vermeiden**

Auf Ihrer Seite sind keine Weiterleitungen vorhanden. [Weitere Informationen zum Vermeiden von](http://sitedesk.net/redirect.php?url=https%3A%2F%2Fdevelopers.google.com%2Fspeed%2Fdocs%2Finsights%2FAvoidRedirects) [Zielseiten-Weiterleitungen](http://sitedesk.net/redirect.php?url=https%3A%2F%2Fdevelopers.google.com%2Fspeed%2Fdocs%2Finsights%2FAvoidRedirects)

## **Antwortzeit des Servers reduzieren**

Ihr Server hat schnell geantwortet. [Weitere Informationen zur Optimierung der Serverantwortzeit](http://sitedesk.net/redirect.php?url=https%3A%2F%2Fdevelopers.google.com%2Fspeed%2Fdocs%2Finsights%2FServer)

## **CSS reduzieren**

Ihre CSS-Ressource wurde reduziert. [Weitere Informationen zum Reduzieren von CSS-Ressourcen](http://sitedesk.net/redirect.php?url=https%3A%2F%2Fdevelopers.google.com%2Fspeed%2Fdocs%2Finsights%2FMinifyResources)

### **HTML reduzieren**

Ihre HTML-Ressource wurde reduziert. [Weitere Informationen zum Reduzieren von HTML-](http://sitedesk.net/redirect.php?url=https%3A%2F%2Fdevelopers.google.com%2Fspeed%2Fdocs%2Finsights%2FMinifyResources)**[Ressourcen](http://sitedesk.net/redirect.php?url=https%3A%2F%2Fdevelopers.google.com%2Fspeed%2Fdocs%2Finsights%2FMinifyResources)** 

## **JavaScript reduzieren**

Ihre JavaScript-Ressource wurde reduziert. [Weitere Informationen zum Reduzieren von JavaScript-](http://sitedesk.net/redirect.php?url=https%3A%2F%2Fdevelopers.google.com%2Fspeed%2Fdocs%2Finsights%2FMinifyResources)[Ressourcen](http://sitedesk.net/redirect.php?url=https%3A%2F%2Fdevelopers.google.com%2Fspeed%2Fdocs%2Finsights%2FMinifyResources)

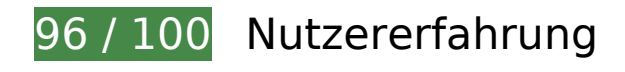

 **Behebung empfohlen:** 

## **Anpassung von Inhalten auf einen Darstellungsbereich**

Der Seiteninhalt ist für den Darstellungsbereich zu breit, sodass der Nutzer gezwungen ist, horizontal zu scrollen. [Passen Sie die Größe des Seiteninhalts dem Darstellungsbereich an](http://sitedesk.net/redirect.php?url=https%3A%2F%2Fdevelopers.google.com%2Fspeed%2Fdocs%2Finsights%2FSizeContentToViewport), um eine bessere Nutzererfahrung zu bieten.

Der Seiteninhalt ist 496 CSS-Pixel breit, aber der Darstellungsbereich hat nur eine Breite von 412 CSS-Pixel. Die folgenden Elemente liegen außerhalb des Darstellungsbereichs:

- Das Element <a href="//www.123-reg.…ordpress.shtml" class="has-right-arrow">GET WORDPRESS</a> liegt außerhalb des Darstellungsbereichs.
- Das Element <a href="//www.123-reg.…ail-marketing/" class="has-right-arrow">GROW YOUR BUSINESS</a> liegt außerhalb des Darstellungsbereichs.

# **4 bestandene Regeln**

### **Plug-ins vermeiden**

Ihre Seite verwendet anscheinend keine Plug-ins. Plug-ins können die Nutzung von Inhalten auf vielen Plattformen verhindern. Erhalten Sie weitere Informationen über die Wichtigkeit, [Plug-ins zu](http://sitedesk.net/redirect.php?url=https%3A%2F%2Fdevelopers.google.com%2Fspeed%2Fdocs%2Finsights%2FAvoidPlugins) [vermeiden](http://sitedesk.net/redirect.php?url=https%3A%2F%2Fdevelopers.google.com%2Fspeed%2Fdocs%2Finsights%2FAvoidPlugins).

### **Darstellungsbereich konfigurieren**

Ihre Seite spezifiziert ein Darstellungsfeld, das der Größe des Gerätes angepasst ist. Dies ermöglicht eine korrekte Darstellung auf allen Geräten. Weitere Informationen zur [Konfiguration von](http://sitedesk.net/redirect.php?url=https%3A%2F%2Fdevelopers.google.com%2Fspeed%2Fdocs%2Finsights%2FConfigureViewport) [Darstellungsfeldern](http://sitedesk.net/redirect.php?url=https%3A%2F%2Fdevelopers.google.com%2Fspeed%2Fdocs%2Finsights%2FConfigureViewport).

### **Optimale Größe von Links oder Schaltflächen auf Mobilgeräten einhalten**

Alle Links oder Schaltflächen auf Ihrer Seite sind so groß, dass ein Nutzer auf dem Touchscreen eines Mobilgeräts ganz einfach darauf tippen kann. Weitere Informationen zur [optimalen Größe von](http://sitedesk.net/redirect.php?url=https%3A%2F%2Fdevelopers.google.com%2Fspeed%2Fdocs%2Finsights%2FSizeTapTargetsAppropriately) [Links oder Schaltflächen auf Mobilgeräten](http://sitedesk.net/redirect.php?url=https%3A%2F%2Fdevelopers.google.com%2Fspeed%2Fdocs%2Finsights%2FSizeTapTargetsAppropriately).

## **Lesbare Schriftgrößen verwenden**

Der Text auf Ihrer Seite ist lesbar. Weitere Informationen zur [Verwendung lesbarer Schriftgrößen](http://sitedesk.net/redirect.php?url=https%3A%2F%2Fdevelopers.google.com%2Fspeed%2Fdocs%2Finsights%2FUseLegibleFontSizes).

#### **Desktop**

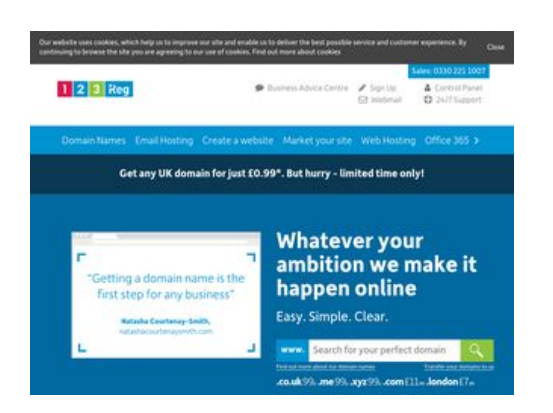

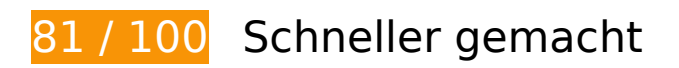

**Behebung empfohlen:** 

## **Komprimierung aktivieren**

Durch die Komprimierung der Ressourcen mit "gzip" oder "deflate" kann die Anzahl der über das Netzwerk gesendeten Bytes reduziert werden.

[Ermöglichen Sie die Komprimierung](http://sitedesk.net/redirect.php?url=https%3A%2F%2Fdevelopers.google.com%2Fspeed%2Fdocs%2Finsights%2FEnableCompression) der folgenden Ressourcen, um die Übertragungsgröße um 22,2 KB (65 %) zu reduzieren.

- Durch die Komprimierung von https://d2gon4a28k2gjc.cloudfront.net/aa/0.13.1/sp.js könnten 21,6 KB (65 %) eingespart werden.
- Durch die Komprimierung von https://dwmvwp56lzq5t.cloudfront.net/yieldify-styles-min.css könnten 629 Byte (58 %) eingespart werden.

#### **Browser-Caching nutzen**

Das Festlegen eines Ablaufdatums oder eines Höchstalters in den HTTP-Headern für statische Ressourcen weist den Browser an, zuvor heruntergeladene Ressourcen über die lokale Festplatte anstatt über das Netzwerk zu laden.

[Nutzen Sie Browser-Caching](http://sitedesk.net/redirect.php?url=https%3A%2F%2Fdevelopers.google.com%2Fspeed%2Fdocs%2Finsights%2FLeverageBrowserCaching) für die folgenden cachefähigen Ressourcen:

- https://d2gon4a28k2gjc.cloudfront.net/aa/0.13.1/sp.js (Ablaufdatum nicht festgelegt)
- https://dwmvwp56lzq5t.cloudfront.net/yieldify-styles-min.css (Ablaufdatum nicht festgelegt)
- https://www.123-reg.co.uk/cms/session/get\_session (Ablaufdatum nicht festgelegt)
- https://www.googletagmanager.com/gtm.js?id=GTM-TPHT2F (15 Minuten)
- https://connect.facebook.net/en\_US/fbevents.js (20 Minuten)
- https://www.google-analytics.com/analytics.js (2 Stunden)

#### **JavaScript- und CSS-Ressourcen, die das Rendering blockieren, in Inhalten "above the fold" (ohne Scrollen sichtbar) beseitigen**

Ihre Seite enthält 2 blockierende Skript-Ressourcen und 1 blockierende CSS-Ressourcen. Dies verursacht eine Verzögerung beim Rendern Ihrer Seite.

Keine der Seiteninhalte "above the fold" (ohne Scrollen sichtbar) konnten ohne Wartezeiten für das Laden der folgenden Ressourcen gerendert werden. Versuchen Sie, blockierende Ressourcen zu verschieben oder asynchron zu laden, oder laden Sie kritische Bereiche dieser Ressourcen direkt inline im HTML.

[Entfernen Sie JavaScript, das das Rendering blockiert:](http://sitedesk.net/redirect.php?url=https%3A%2F%2Fdevelopers.google.com%2Fspeed%2Fdocs%2Finsights%2FBlockingJS)

- https://cdnjs.cloudflare.com/ajax/libs/modernizr/2.8.3/modernizr.min.js
- https://c.webtrends.com/acs/account/485fe9cwka/js/wt.js

[Optimieren Sie die CSS-Darstellung](http://sitedesk.net/redirect.php?url=https%3A%2F%2Fdevelopers.google.com%2Fspeed%2Fdocs%2Finsights%2FOptimizeCSSDelivery) für die folgenden URLs:

https://www.123-reg.co.uk/wp-content/themes/123-reg/css/app.built.css?heg=376b4cc235fc 3ec650355eba2873f00aab85d758&ver=4.7.3

#### **Desktop**

#### **Bilder optimieren**

Durch eine korrekte Formatierung und Komprimierung von Bildern können viele Datenbytes gespart werden.

[Optimieren Sie die folgenden Bilder](http://sitedesk.net/redirect.php?url=https%3A%2F%2Fdevelopers.google.com%2Fspeed%2Fdocs%2Finsights%2FOptimizeImages), um ihre Größe um 67,2 KB (38 %) zu reduzieren.

- Durch die Komprimierung von https://www.123-reg.co.uk/wpcontent/uploads/2016/07/testimonial-bigphoto-trademaid.jpg könnten 22,3 KB (39 %) eingespart werden.
- Durch die Komprimierung von https://www.123-reg.co.uk/wpcontent/uploads/2016/07/testimonial-bigphoto-web-lounge.jpg könnten 18,3 KB (38 %) eingespart werden.
- Durch die Komprimierung von https://www.123-reg.co.uk/wpcontent/uploads/2016/07/testimonial-bigphoto-enter-arena.jpg könnten 16,7 KB (41 %) eingespart werden.
- Durch die Komprimierung von https://www.123-reg.co.uk/wpcontent/uploads/2016/04/testimonial-photo-million-dollar-blog.jpg könnten 9,9 KB (35 %) eingespart werden.

## **Sichtbare Inhalte priorisieren**

Für Ihre Seite sind zusätzliche Netzwerk-Roundtrips erforderlich, um die ohne Scrollen sichtbaren Inhalte ("above the fold"-Inhalte) darstellen zu können. Reduzieren Sie die zur Darstellung von "above the fold"-Inhalten erforderliche HTML-Menge, um eine optimale Leistung zu erzielen.

Die gesamte HTML-Antwort war nicht ausreichend, um den ohne Scrollen sichtbaren Inhalt zu rendern. Dies weist üblicherweise darauf hin, dass zusätzliche, nach dem Parsen des HTML geladene Ressourcen zum Rendern des ohne Scrollen sichtbaren Inhalts erforderlich waren. [Priorisieren Sie den sichtbaren Inhalt,](http://sitedesk.net/redirect.php?url=https%3A%2F%2Fdevelopers.google.com%2Fspeed%2Fdocs%2Finsights%2FPrioritizeVisibleContent) der zum Rendern ohne Scrollen erforderlich ist, indem Sie ihn direkt in die HTML-Antwort integrieren.

• Nur etwa 50 % der Seiteninhalte, die in der endgültigen Version ohne Scrollen sichtbar sind, konnten mit der vollständigen HTML-Antwort gerendert werden snapshot:3.

# **5 bestandene Regeln**

# **Zielseiten-Weiterleitungen vermeiden**

Auf Ihrer Seite sind keine Weiterleitungen vorhanden. [Weitere Informationen zum Vermeiden von](http://sitedesk.net/redirect.php?url=https%3A%2F%2Fdevelopers.google.com%2Fspeed%2Fdocs%2Finsights%2FAvoidRedirects) [Zielseiten-Weiterleitungen](http://sitedesk.net/redirect.php?url=https%3A%2F%2Fdevelopers.google.com%2Fspeed%2Fdocs%2Finsights%2FAvoidRedirects)

### **Antwortzeit des Servers reduzieren**

Ihr Server hat schnell geantwortet. [Weitere Informationen zur Optimierung der Serverantwortzeit](http://sitedesk.net/redirect.php?url=https%3A%2F%2Fdevelopers.google.com%2Fspeed%2Fdocs%2Finsights%2FServer)

### **CSS reduzieren**

Ihre CSS-Ressource wurde reduziert. [Weitere Informationen zum Reduzieren von CSS-Ressourcen](http://sitedesk.net/redirect.php?url=https%3A%2F%2Fdevelopers.google.com%2Fspeed%2Fdocs%2Finsights%2FMinifyResources)

### **HTML reduzieren**

Ihre HTML-Ressource wurde reduziert. [Weitere Informationen zum Reduzieren von HTML-](http://sitedesk.net/redirect.php?url=https%3A%2F%2Fdevelopers.google.com%2Fspeed%2Fdocs%2Finsights%2FMinifyResources)[Ressourcen](http://sitedesk.net/redirect.php?url=https%3A%2F%2Fdevelopers.google.com%2Fspeed%2Fdocs%2Finsights%2FMinifyResources)

### **JavaScript reduzieren**

Ihre JavaScript-Ressource wurde reduziert. [Weitere Informationen zum Reduzieren von JavaScript-](http://sitedesk.net/redirect.php?url=https%3A%2F%2Fdevelopers.google.com%2Fspeed%2Fdocs%2Finsights%2FMinifyResources)[Ressourcen](http://sitedesk.net/redirect.php?url=https%3A%2F%2Fdevelopers.google.com%2Fspeed%2Fdocs%2Finsights%2FMinifyResources)